## **ESCUELA SUPERIOR POLITÉCNICA DEL LITORAL FACULTAD DE INGENIERÍA EN ELECTRICIDAD Y COMPUTACIÓN**

## **LENGUAJES DE PROGRAMACIÓN TERCERA EVALUACIÓN - I TÉRMINO 2015**

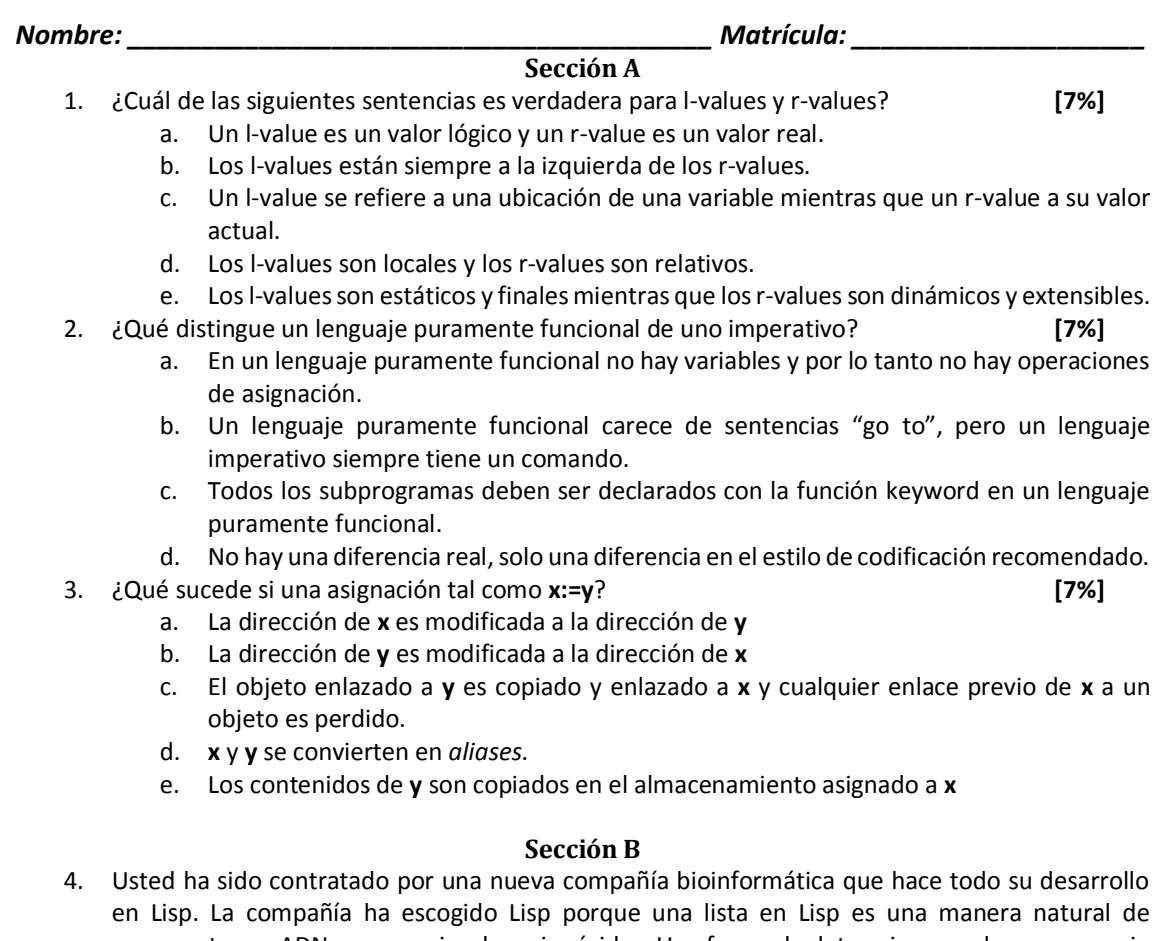

- representar un ADN y secuencias de aminoácidos. Una forma de determinar una larga secuencia de ADN es romperla en piezas pequeñas, buscar la secuencia de piezas y luego re-ensamblar las piezas basadas en áreas en donde se sobreponen con los mismos códigos. El problema a continuación le pide a usted escribir unas funciones sencillas para hacerlo: **[18%]**
	- Complete la definición para la función PREFIX. Toma dos argumentos que se asumen que son listas de átomos y retorna verdadero si la primera es un prefijo de la segunda. Por ejemplo:

 $(\text{prefix } (a b) (a b c d)) \implies T$  $(\text{prefix NIL }'(x y z)) \Rightarrow T$  $(prefix'(a b)'(a a b c d)) \Rightarrow \text{NIL}$ 

## $(\text{defun prefix (one two) (cond ...}))$

 Usando prefix como una subrutina, escriba una función recursiva overlap que tome dos secuencias y retorne la longitud de la región superpuesta común (es decir, una cola de la primera secuencia que es igual a la parte inicial de la segunda). Por ejemplo:

> (overlap '(c a t g) '(t g c a c))  $\Rightarrow$  2 (overlap '(t c t a c t) '(a c g t))  $\Rightarrow$  0 (overlap '(c a c t g) '(c a c t g)) =  $>$  5

 $(\text{defun overlap (one two) (cond ...))})$ 

 Usando prefix como una subrutina, escriba una función ADNSLICE que tome dos listas representando secuencias de ADN y las corte, removiendo cualquier secuencia de superposición común. Esto es, que si alguna cola de la primera lista es igual a algún prefijo de la segunda lista, remueve esa cola de la concatenación. Por ejemplo:

```
(dnasplice '(a t a) '(c t g)) => '(a t a c t g)
(dnasplice '(c a t a) '(t a c g)) \Rightarrow (c a t a c g)
(dnasplice '(a a a g t g c) '(t g c g t g)) \Rightarrow (a a a g t g c g t g)
(dnasplice NIL '(a t)) \Rightarrow (a t)
```
## 5. Asuma que en el Lisp listener se ha escrito lo siguiente: **[22%]**

 $>(set L1 (a b) L2 (c d) L3 (e f))$  $(e f)$ > (defun foo (l) (if (atom l) nil (append (foo (cdr l) (cons (car l) nil))))) foo > (defun bar (one two) (setf (car one) (car two)) (setf (cdr one) (cdr two)) one) bar

Muestre cuál sería la salida para los valores de cada una de las **11** expresiones:

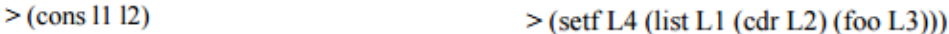

- $>(append 11 12)$  $>(list 11 12 13)$
- $>($ foo L1 $)$

 $>(bar 11 12)$ 

 $>(setf (cdr 13) 13)$ 

 $>(\cos (\ar 11))$  $>(list 11 12)$  $(cons (car (cdr 12))$  $(cdr (cdr 13))))$ 

 $>(list (car 11) (car 12))$ 

 $>(\cos (\ar 11) (\ar 12))$ 

- 6. Asumiendo que las expresiones Booleanas son construidas con los siguientes símbolos:
	- Operadores infix binarios:  $*, +, =>, \le$
	- Operadores prefix unarios: ~
	- Variables: A, B, C
	- Paréntesis: (,)

El operador  $\sim$  tiene la precedencia más alta, seguido de  $\ast$  y +, los cuales tienen igual precedencia. Los operadores => y <=> tienen la más baja precedencia. Todos los operadores tienen asociación izquierda. Los paréntesis son usados, usualmente, para agrupar expresiones. Ejemplos positivos y negativos se muestran a continuación:

```
Positive Examples
\bar{\mathbf{A}}(- A * ~ B) + (- C = )A)
A)<br>
\sim A * ~ C<br>
\sim (A * ~ C) + B<br>
(A * B <=> B * A)<br>
(~ (A)) <=> ((A))<br>
~ ~ A
  Negative Examples
A \sim \equiv > B\overline{A} B
* A
A + B (
\alpha
```
a. Escriba una gramática BNF para este lenguaje: Asegúrese de generar todas las expresiones Booleanas dadas. *Pista: Usted probablemente desee definir cuatro símbolos no terminales: <exp>, <term>, <factor> y <var>* **[15%]** b. Usando su gramática elabore un árbol de análisis sintáctico para la expresión A\*B => A **[15%]**

- 7. La tabla que se adjunta proporciona los símbolos que Python utiliza en expresiones regulares.
	- a. Un nombre de variable en Python debe empezar con una letra o un guion bajo y puede ser seguido de cualquier número de letras, dígitos y guiones bajos. Proporcione una expresión regular que coincida un nombre de variable de Python legal. **[9%]**

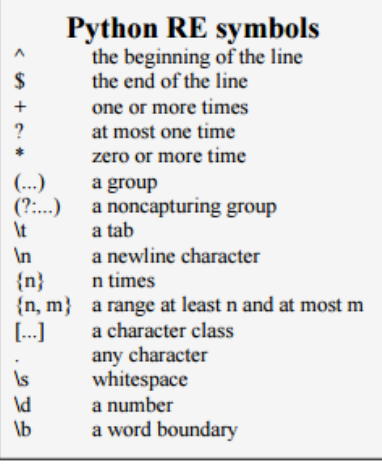